# Sleep

# Summary

This block is used to pause the next blocks of a strategy till the sleeping time is over.

### Implementation

- Drag and drop the block from the palette
  Link the "execute" action from the "executed" topic of the previous block
- · Set the sleeping time

# Example

This block will force the next blocks of the strategy to wait 1s

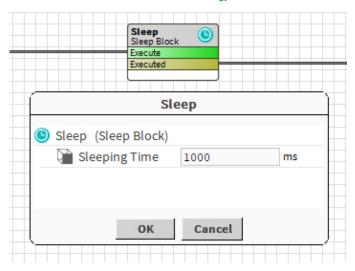

### **Properties**

• SleepingTime: The time while the strategy is paused